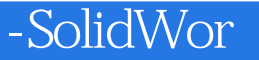

-SolidWorks

- 13 ISBN 9787040206227
- 10 ISBN 7040206226

出版时间:2007-5

页数:351

版权说明:本站所提供下载的PDF图书仅提供预览和简介以及在线试读,请支持正版图书。

## www.tushu000.com

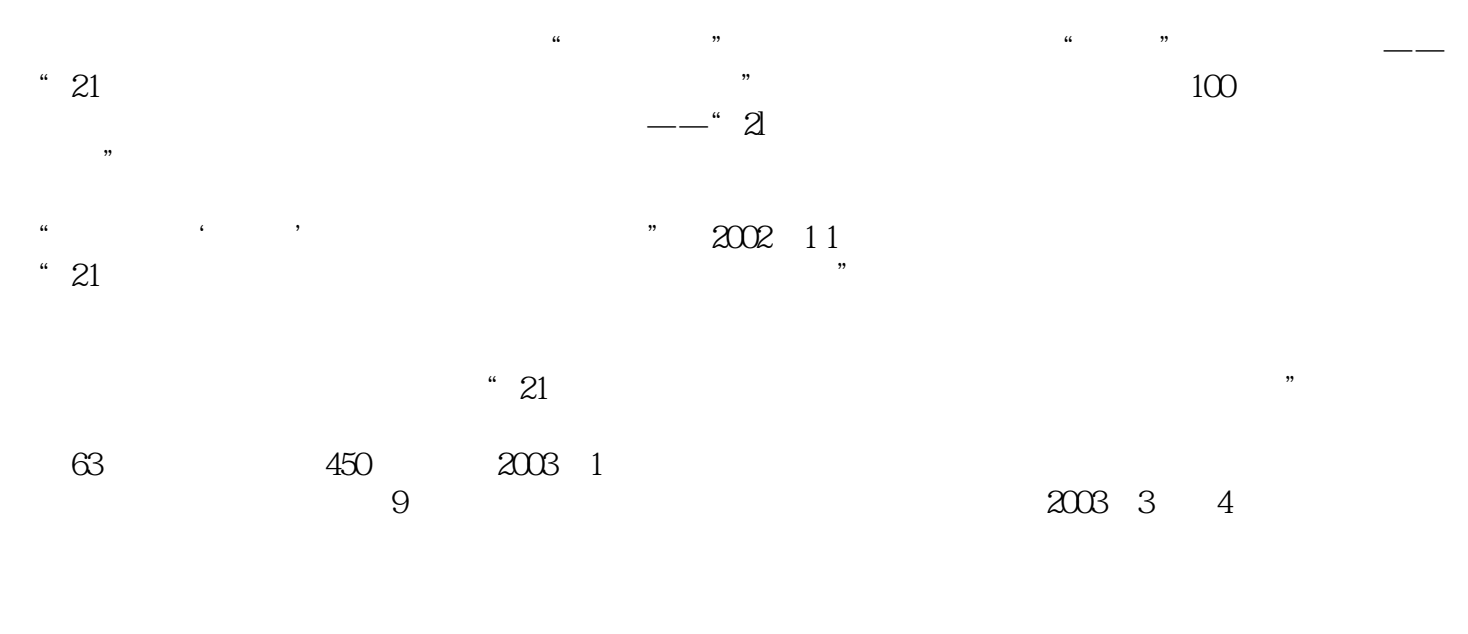

 $\degree$  21

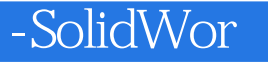

--Solid Works  $\cdots$   $\cdots$  $\mathcal{D}$ SolidWorks SolidWorks

CAD CAM

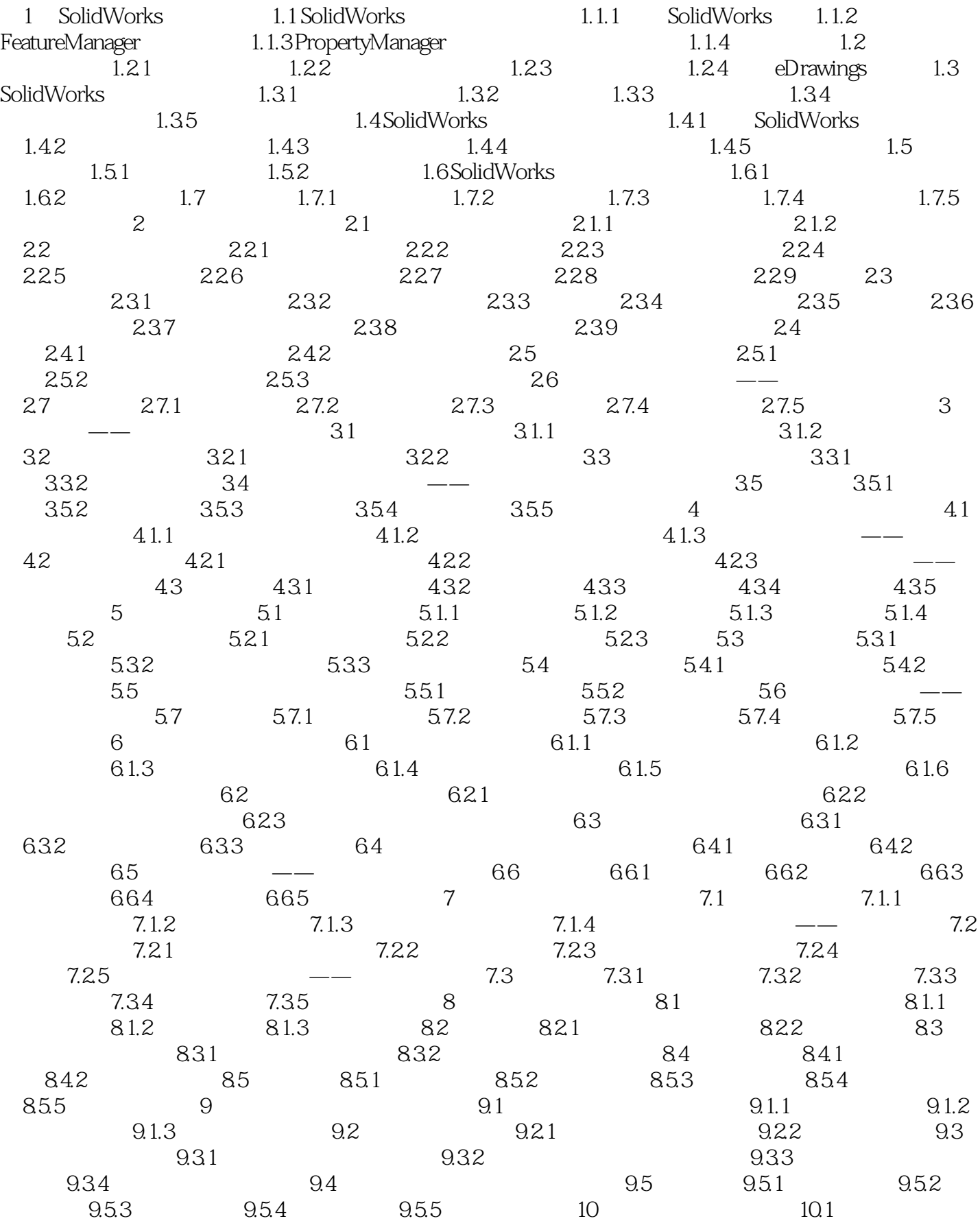

## -SolidWor

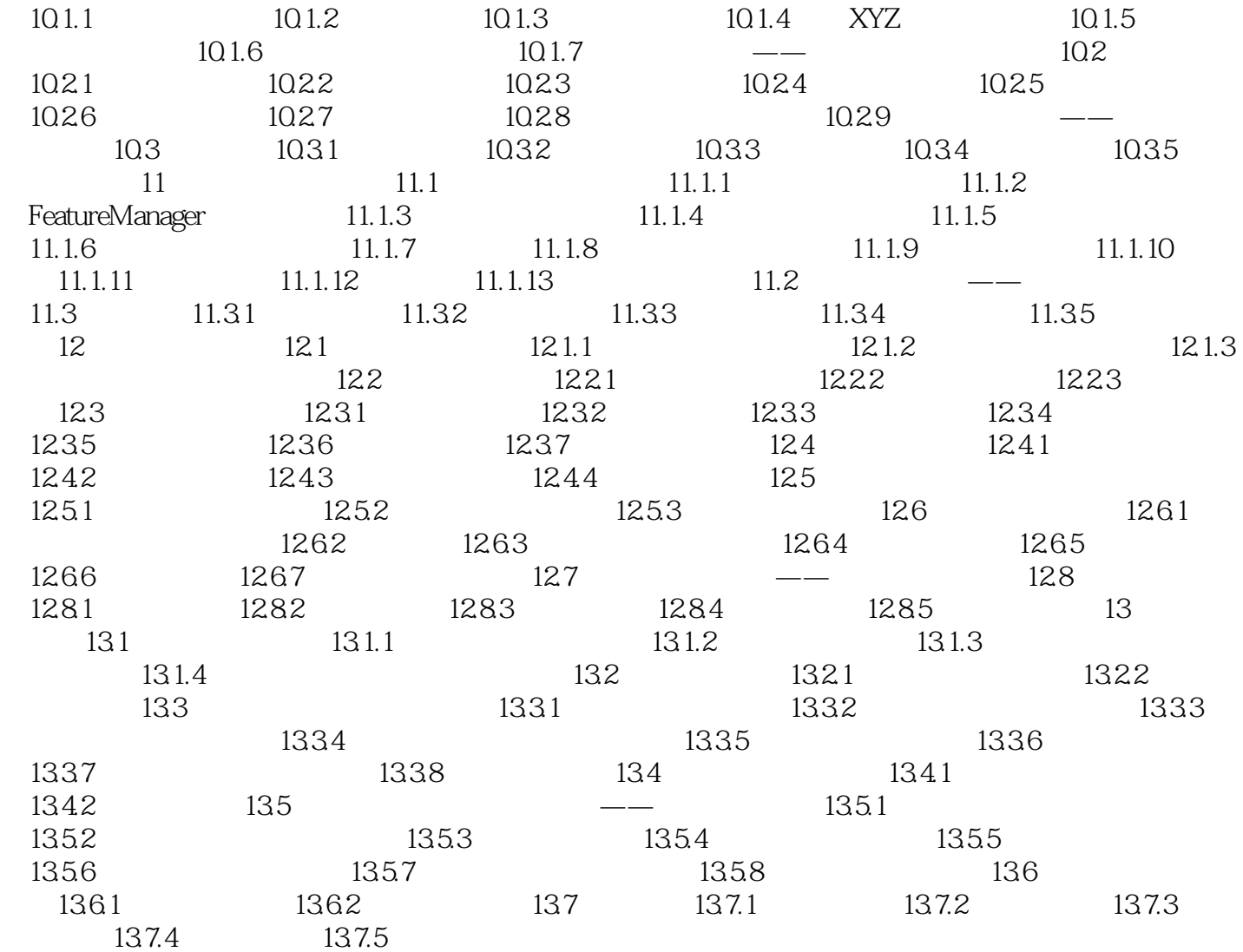

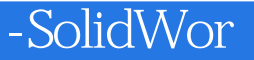

1.1 SolidWorks CAD computer aided design

 $CAD$ 

CAD<br>
SolidWorks windows SolidWorks CAD<br>
Windows Windows SolidWorks windows<br>
SolidWorks windows<br>
SolidWorks windows SolidWorks<br>Windows windows windows

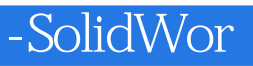

:Solid Works

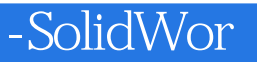

本站所提供下载的PDF图书仅提供预览和简介,请支持正版图书。

:www.tushu000.com